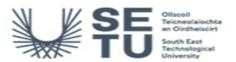

## INFO C2G01: Design Software BIM and Information Technology 3

| Module Title:                      | Design Software BIM and Information Technology 3                                                                                                    |  |  |
|------------------------------------|----------------------------------------------------------------------------------------------------|--|--|
| Language of Instructio             | n: English                                                                                                    |  |  |
| Credits:                           | 5                                                                                                    |  |  |
| NFQ Level:                         | 6                                                                                                    |  |  |
| Module Delivered In                | 2 programme(s)                                                                                                    |  |  |
| Teaching & Learning<br>Strategies: | Studio-based projects & problem-based learning to develop the learners' problem- solving methodology to an advanced level, in an architectural technology context, with one-to-one reviews/tutorials and group/class 'crits' to provide student feedback • Lecture format utilised to provide theoretical instruction in Revit/Cad/BIM/software tools                                                                                                    |  |  |
| Module Aim:                        | The aims of this module are: • To introduce Building Information Modelling (BIM) into studio projects. • To give students the computer skills required to communicate effectively in a modern technical environment. • To develop a basic knowledge of buildings and sustainable site development. • To create a wide range of working drawings and to use detail components in live callout detail views. • To dress up basic elevations and plans using Revit and photoshop and extract entourage objects from photographs. • To familiarize students with all aspects of information technology relating to architectural technology and the architectural practice. |  |  |

| Learning Outcomes                                                      |                                                                                                    |  |
|------------------------------------------------------------------------|----------------------------------------------------------------------------------------------------|--|
| On successful completion of this module the learner should be able to: |                                                                                                    |  |
| LO1                                                                    | Use modelling techniques and sustainable site development strategies to construct domestic buildings and small scale commercial buildings, using the latest BIM software, Revit Architecture. Learn the process of preparing good quality working drawings in Revit. |  |
| LO2                                                                    | Use Revit Architecture tools to import and export a wide range of information with other applications and create basic Revit families.                                                                                                    |  |
| LO3                                                                    | Render real-world surface with architectural materials and extract entourage and enhance elevations and plans using Photoshop and Enscape3d or Vray.,3d render packages are subject to change depending on availability in the market                                |  |
| LO4                                                                    | 3d Scanning Introduction. Introduction in how to use 3D printing software to create digital designs that can be turned into physical objects. Demonstrate how 3D scanners work to turn physical objects into digital designs.                                        |  |

|                                                                                                    | <u> </u>   |                              |  |  |
|----------------------------------------------------------------------------------------------------|------------|------------------------------|--|--|
| Pre-requisite learning                                                                                                    |            |                              |  |  |
| Module Recommendations This is prior learning (or a practical skill) that is recommended before enrolment in this module.         |            |                              |  |  |
| 5295                                                                                                    | GRAP H2504 | Graphics, CAD & BIM I        |  |  |
| 6675                                                                                                    | TECH H1507 | Information Technology & CAD |  |  |
| Incompatible Modules These are modules which have learning outcomes that are too similar to the learning outcomes of this module. |            |                              |  |  |
| No incompatible modules listed                                                                                                    |            |                              |  |  |
| Co-requisite Modules                                                                                                    |            |                              |  |  |
| No Co-requisite modules listed                                                                                                    |            |                              |  |  |
| Requirements This is prior learning (or a practical skill) that is mandatory before enrolment in this module is allowed.          |            |                              |  |  |
| No requirements listed                                                                                                    |            |                              |  |  |

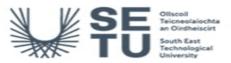

# INFO C2G01: Design Software BIM and Information Technology 3

## **Module Content & Assessment**

## Indicative Content

## **Building Information Modelling**

Use Revit/BIM and sustainable design strategies to construct buildings of medium complexity, focusing on the highest professional

## BIM Customisation of Systems, Families and Project Settings

(a) Get acquainted with the graphical user interface of the latest version of Autodesk Revit Architecture. (b) Setting up project environments. (c) Create basic modelling elements: Covering the following topics; levels, grids, walls, floor, ceiling, roofs, doors, windows, curtain walls, foundation and piling, columns, beams, bracing and truss systems, stairs, ramps and railings. (d) Modifying and creating family geometry in BIM. (e) Creating views, basic legends and schedules. (f) Geometry formation and in-place families.

Create Professional-quality Construction Documentation
(a) Control the Revit display and plotting environments. (b) Placing views on sheets, create presentation techniques for plans, elevations, sections, live callout detail views 3D isometric, perspective views, animated sun studies, and simple renderings that let you explore materials and lighting. (c) 2D draughting, annotation and component categories, detail component libraries, repeating details, tags, and keynotes. (e) Publishing, populating sheets, working with schedules and document management.

### Wall creation, manipulation and Site Modelling

(a) Wall types, working with levels, attaching walls, editing wall shapes. (b) Creating and editing toposurfaces, building pads, regions and sub-regions.

| Assessment Breakdown | %       |
|----------------------|---------|
| Project              | 100.00% |

No Continuous Assessment

| Project            |                                                                                                    |                      |               |                    |
|--------------------|----------------------------------------------------------------------------------------------------|----------------------|---------------|--------------------|
| Assessment<br>Type | Assessment Description                                                                                                    | Outcome<br>addressed | % of<br>total | Assessment<br>Date |
| Project            | Apartment Building: General arrangement plans and details, vertical and horizontal details fully annotated. Site layout plan showing access and parking/traffic management, drainage, services, landscape and site finishes. Long and short sections. Use key plans, keynotes, legends and schedules in your presentation. Simulate and visualize design alternatives, analyse performance and create 3D visualisation of buildings and its spaces and show a variety of design options. | 3                    | 100.00        | Sem 2 End          |

No Practical

No End of Module Formal Examination

SETU Carlow Campus reserves the right to alter the nature and timings of assessment

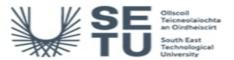

## INFO C2G01: Design Software BIM and Information Technology 3

# Module Workload

| Workload: Full Time     |                       |                                       |  |
|-------------------------|-----------------------|---------------------------------------|--|
| Workload Type           | Frequency             | Average Weekly<br>Learner<br>Workload |  |
| Lecture                 | 12 Weeks<br>per Stage | 2.00                                  |  |
| Tutorial                | 12 Weeks<br>per Stage | 2.00                                  |  |
| Estimated Learner Hours | 12 Weeks<br>per Stage | 6.50                                  |  |
|                         | Total Hours           | 126.00                                |  |

## Module Delivered In

| Programme Code | Programme                                                    | Semester | Delivery  |
|----------------|--------------------------------------------------------------|----------|-----------|
| CW_CGSDC_B     | Bachelor of Science (Honours) in Set Design and Construction | 3        | Mandatory |
| CW_CGSDC_D     | Bachelor of Science in Set Design and Construction           | 3        | Mandatory |